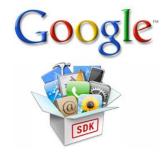

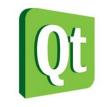

## Qt-Based Google APIs Integrated Computer Solutions (ICS)

# Qt Developer Days 2012

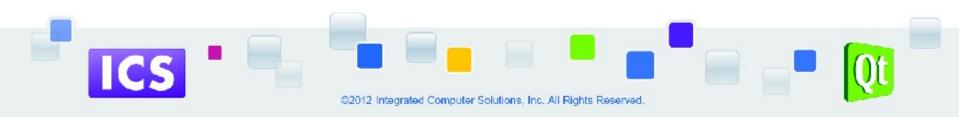

#### What Are the Google APIs?

- Interface to Google services to help programmers develop applications.
- Offers a variety of APIs, mostly aimed at web developers.
- APIs consist of specialized web services and programs and specialized scripts that enable Internet application developers to easily find and manipulate information on the web.
- Can be used to add value to applications.
- Use the SOAP and WSDL standards to act as an interface between the user's program and Google services.
- Compatible with programming environments such as C++, Java, Perl, and .NET

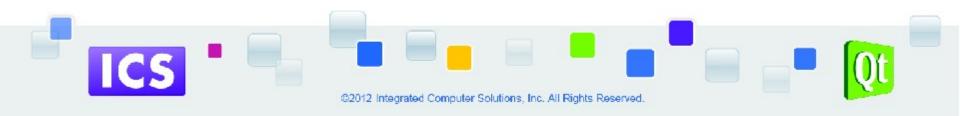

## What Can Be Done With The Google APIs?

- Developers can write applications that can connect remotely to Google services.
- Data communications are executed via Simple Object Access Protocol (SOAP).
- SOAP protocol is an XML-based technology for exchanging information entered into a Web application.
- Developers can initiate search requests against Google's index and receive results, e.g.:
  - as structured data: estimated number of results, URLs, snippets, query time
  - access information in the Google cache
  - check the spelling of words

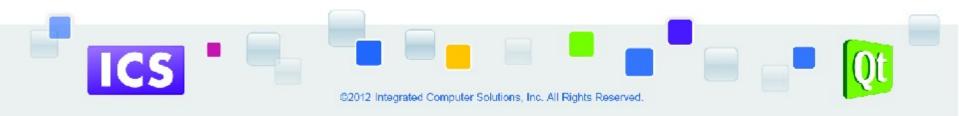

# What Are the Qt-Based Clients for Google APIs?

- ICS has published 18 Qt and QML clients for popular Google APIs.
- Make it easy to integrate Google service functionality into your Qtbased applications.
- For many APIs both C++ and QML clients are provided.
- QML is currently targeted at MeeGo (Harmattan) and Symbian platforms.
- Open source.
- Hosted at code.google.com

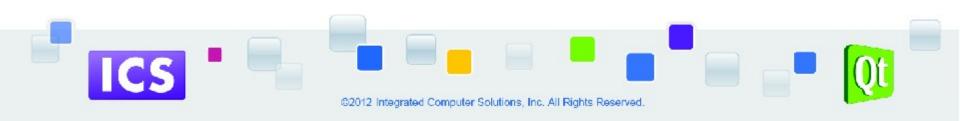

#### What APIs are Supported?

- Google Books (C++ and QML)
- Google Tasks (C++ and QML)
- Google Maps (C++ and QML)
- Google Latitude (C++ and QML)
- Google Blogger (C++)
- Google Calendar (C++)
- Google Drive (C++)

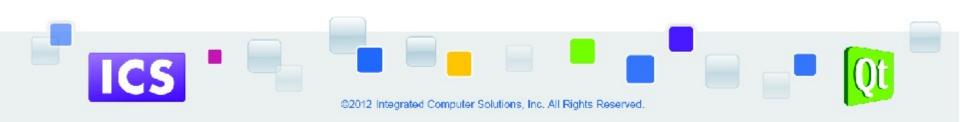

#### What APIs are Supported?

- Google Freebase (C++)
- Google Places (C++)
- Google Plus (C++)
- Google Shopping (C++)
- OAuth Library (C++)
- Google Big Query (C++)
- Google Prediction (C++)

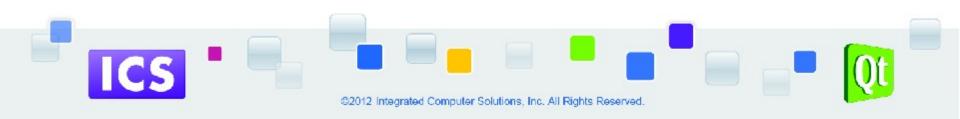

#### **Qt Google Books**

- C++ and QML clients which use the Google Books API.
- Google Books is Google's effort to make book content more discoverable on the Web.
- You can integrate this repository including search results and social features into your application
- Can embed book previews.
- Hosted at:
  - http://code.google.com/p/qml-google-books/
  - http://code.google.com/p/qt-google-books/

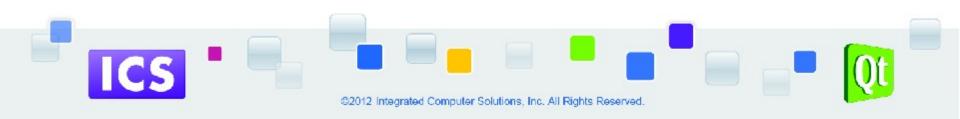

#### **Qt Google Books - Desktop**

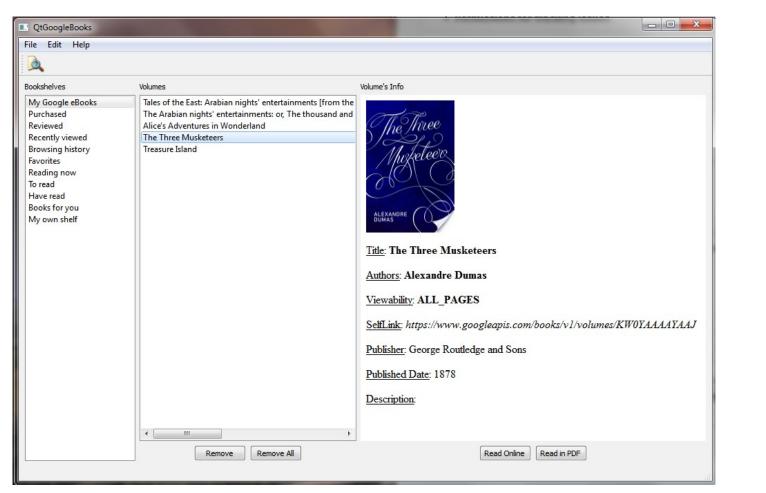

ICS

#### Qt Google Books – Nokia N9 (MeeGo)

| NOKIA            |        |
|------------------|--------|
| Bookshelves      |        |
| My Google eBooks | (5) 🔕  |
| Purchased        | (0) 💿  |
| Reviewed         | (0) 💿  |
| Recently viewed  | (1) 🧕  |
| Browsing history | (22) 📀 |
| Favorites        | (7) 📀  |
| Reading now      | (2) 🔊  |
| To read          | (6) 📀  |
| Have read        | (2) 💿  |
| Quit Login       | Find   |
|                  |        |

ICS

#### NOKIA My Google eBooks Pride and Prejudice > Jane Austen Emma > Jane Austen Sense and sensibility > Jane Austen The Three Musketeers > Alexandre Dumas Emma > Jane Austen Back Find Clear

©2012 Integrated Computer Solutions, Inc. All Rights Reserved.

#### **Qt Google Tasks**

- C++ and QML clients which use the Google Tasks API.
- The Google Tasks API provides developers with a set of APIs for searching, reading, and updating Google Tasks content and metadata.
- Hosted at:
  - http://code.google.com/p/qml-google-tasks/
  - http://code.google.com/p/qt-google-tasks/

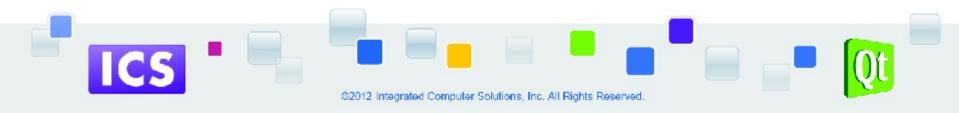

#### Qt Google Tasks - Desktop

| jor@gmail.com<br>jasks Lists                                                   | Tasks                                                                                                    | Task's properties                                                               |
|--------------------------------------------------------------------------------|----------------------------------------------------------------------------------------------------|---------------------------------------------------------------------------------|
| Igor's list<br>Shopping list<br>1234<br>testing_shifts<br>list1222<br>New list | Image: Second second second | Attend the concert Notes We are going to visit Thaikovsky's Big Hall in Moscow. |
|                                                                                |                                                                                                    | Due Date<br>June 8, 2012 🔹 🗹 Set                                                |
| New List Delete List                                                           |                                                                                                    | Update Properties                                                               |

#### Qt Google Tasks – Nokia N8 (Symbian)

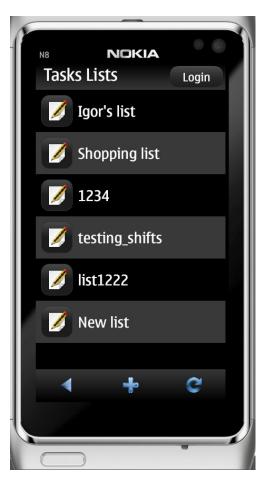

ICS

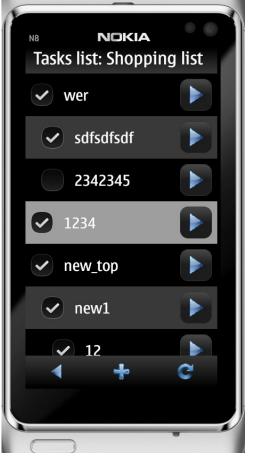

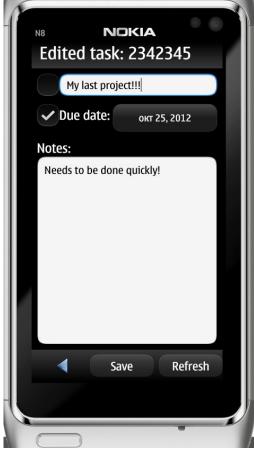

©2012 Integrated Computer Solutions, Inc. All Rights Reserved.

### **Qt Google Maps**

- C++ and QML clients which use the Google Maps API (v3).
- The Google Maps Image APIs make it easy to embed a static Google Maps image or Street View panorama into application with no need for JavaScript.
- Hosted at:
  - http://code.google.com/p/qml-google-maps/
  - http://code.google.com/p/qt-google-maps/

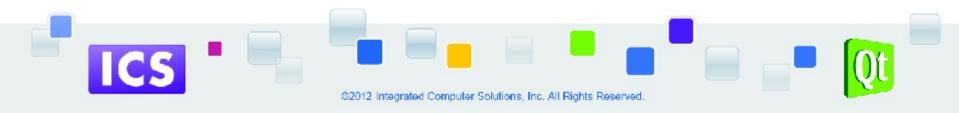

#### Qt Google Maps - Desktop

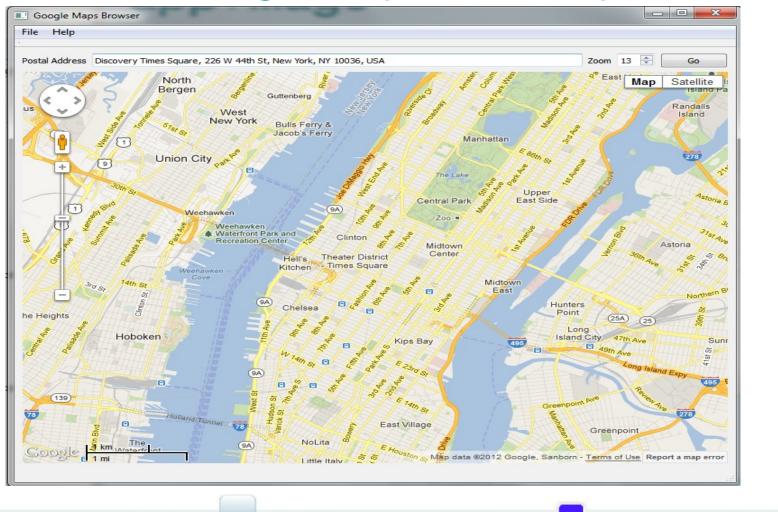

©2012 Integrated Computer Solutions, Inc. All Rights Reserved.

ICS

### Qt Google Maps – Nokia N9 (MeeGo)

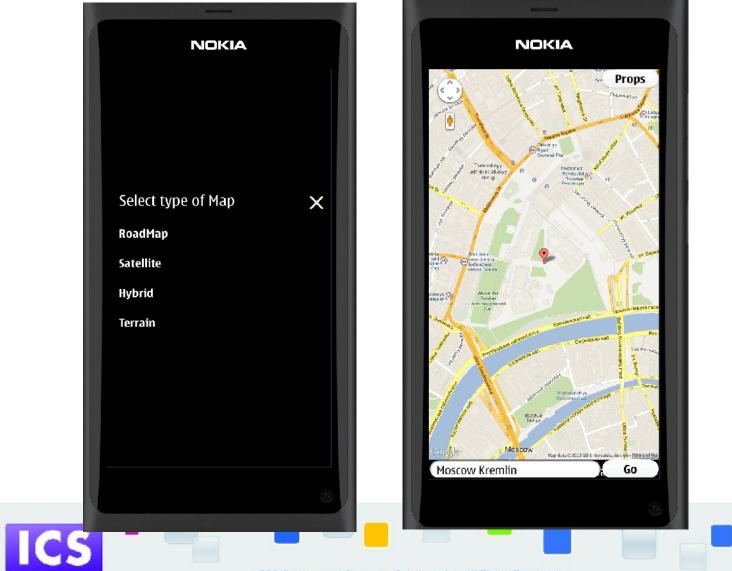

©2012 Integrated Computer Solutions, Inc. All Rights Reserved.

#### **Qt Google Latitude**

- QML and C++ clients which use the Google Latitude API.
- The Google Latitude API allows programs to integrate with Google Latitude, enabling users to update and read their current location, location history, etc.
- Hosted at:
  - http://code.google.com/p/qml-google-latitude/
  - http://code.google.com/p/qt-google-latitude/

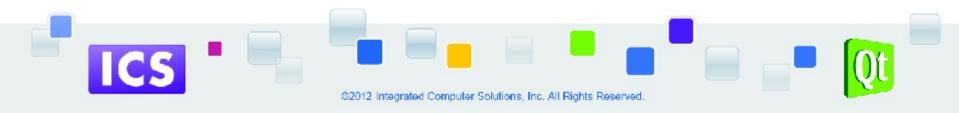

#### **Qt Google Latitude**

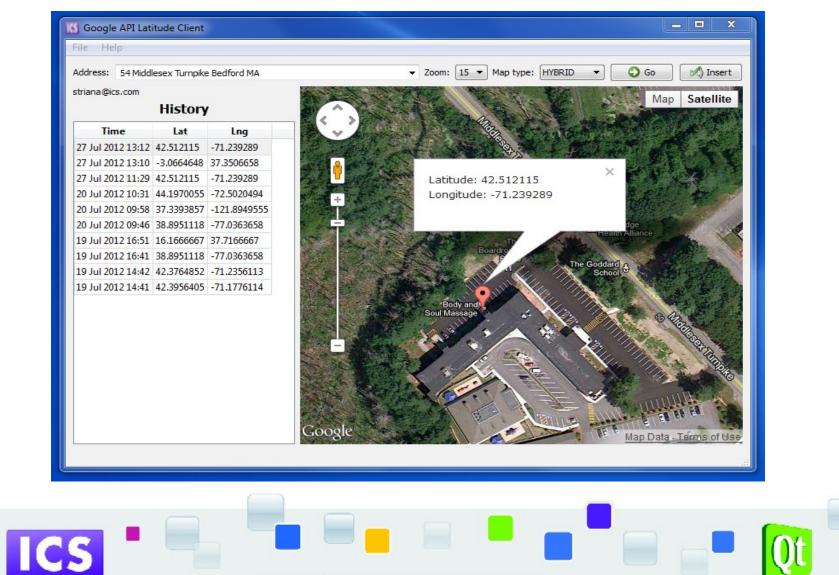

©2012 Integrated Computer Solutions, Inc. All Rights Reserved.

### **Qt Google Blogger**

- Qt C++ client which uses the Google Blogger API.
- The Blogger Data API allows client applications to view and update Blogger content in the form of Google Data API feeds.
- Hosted at:
  - http://code.google.com/p/qt-google-blogger/

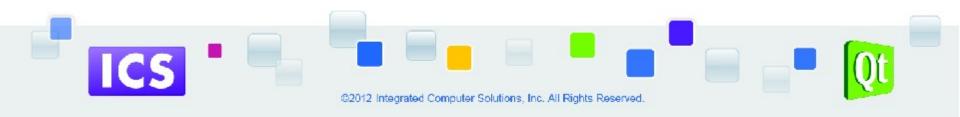

#### **Qt Google Blogger**

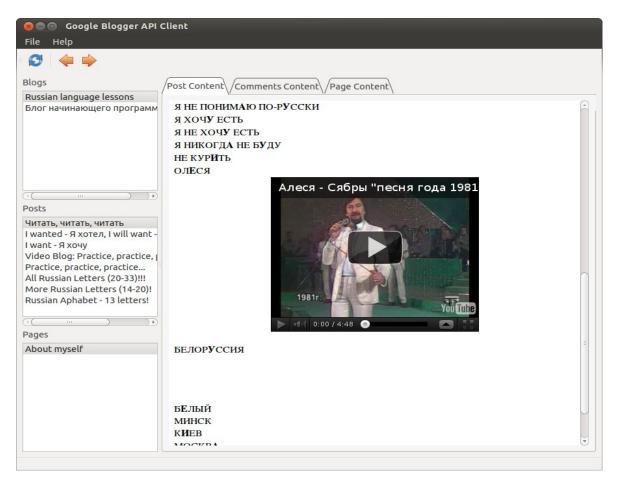

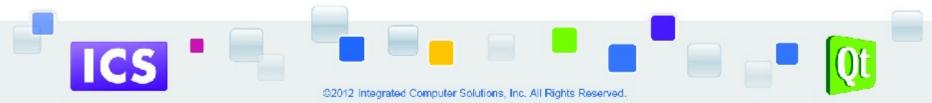

#### **Qt Google Calendar**

- Qt C++ client which uses the Google Calendar API.
- The Google Calendar API lets you develop client applications that create new events, edit or delete existing events, and search for events.
- Hosted at:
  - http://code.google.com/p/qt-google-calendar/

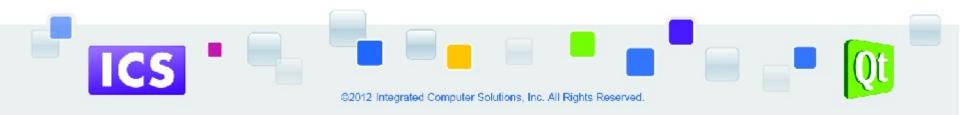

### **Qt Google Calendar**

| Sleep<br>Start Date Jul 28, 2012<br>End Date Jul 28, 2012<br>Time<br>Start Time 10:00<br>End Time 11:00<br>Location<br>the Inn                                             | endars                            | Events                             | Event body              |              |
|----------------------------------------------------------------------------------------------------|-----------------------------------|------------------------------------|-------------------------|--------------|
| Stargazing<br>Sleep<br>Sleep<br>Brunch at the Inn<br>Start Date Jul 28, 2012<br>End Date Jul 28, 2012<br>Time<br>Start Time 10:00<br>End Time 11:00<br>Location<br>the Inn |                                   |                                    | Summary                 |              |
| End Date Jul 28, 2012                                                                                                    |                                   | Stargazing                         | Brunch at the Inn       |              |
| ✓ Time   Start Time   10:00   End Time   11:00   Location the Inn                                                                                                    |                                   |                                    | Start Date Jul 28, 2012 | •            |
| Start Time   10:00   End Time   11:00   Location the Inn                                                                                                    |                                   |                                    | End Date Jul 28, 2012   | -            |
| End Time 11:00                                                                                                    |                                   |                                    | ☑ Time                  |              |
| Location<br>the Inn                                                                                                    |                                   |                                    | Start Time 10:00        |              |
| the Inn                                                                                                    |                                   |                                    | End Time 11:00          |              |
|                                                                                                    |                                   |                                    |                         |              |
| lew Calendar. Delete Calendar Edit New Event. Delete Event Move Event Update Event                                                                                         |                                   |                                    | the Inn                 |              |
| Iew Calendar. Delete Calendar Edit New Event. Delete Event Move Event Update Event                                                                                         |                                   |                                    |                         |              |
|                                                                                                    | w Calendar) Delete Calendar) Edit | New Event Delete Event Move Event. |                         | Update Event |
|                                                                                                    |                                   |                                    |                         |              |

#### **Qt Google Drive**

- Qt C++ client which uses the Google Drive API.
- These APIs allow users to create, open, save and share files on Google Drive.
- Hosted at:
  - http://code.google.com/p/qt-google-drive/

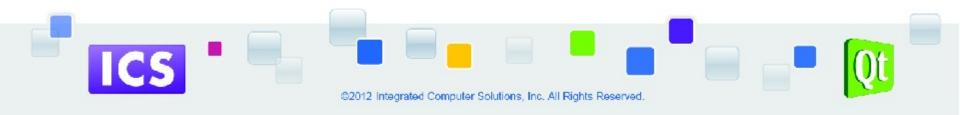

#### **Qt Google Drive**

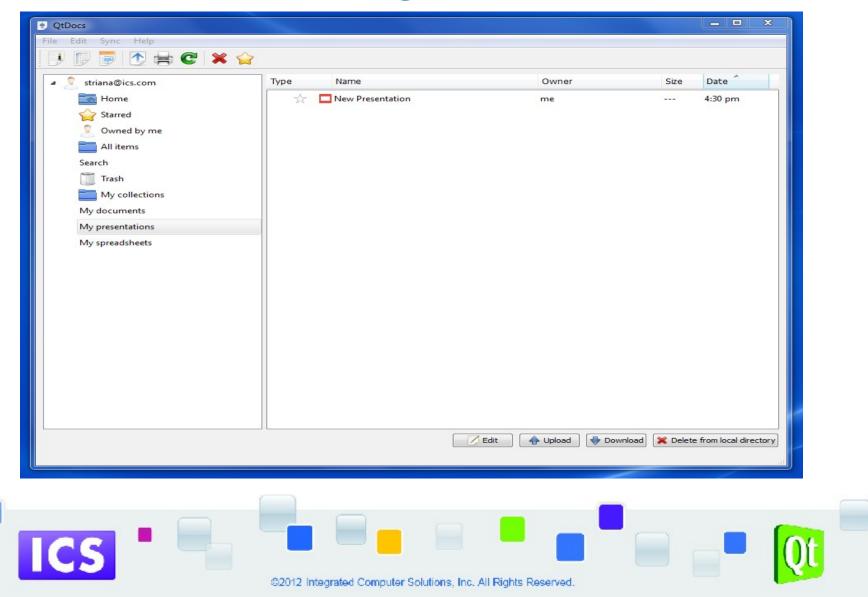

#### **Qt Google Freebase**

- Qt C++ client which uses the Freebase API.
- Freebase is a large collaborative knowledge base consisting of metadata composed mainly by its community members.
- An online collection of structured data harvested from many sources, including individual Wiki contributions.
- The Freebase APIs can be used to access and update the structured data.
- Hosted at:
  - http://code.google.com/p/qt-google-freebase/

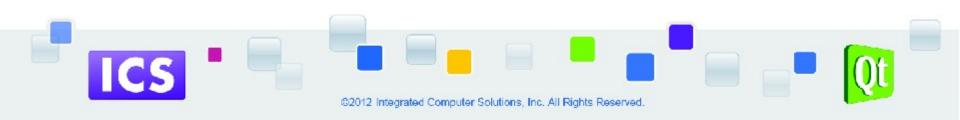

#### **Qt Google Freebase**

| 💷 Qt G | oogle Freebase                                             | _ <b>—</b> ×      |
|--------|------------------------------------------------------------|-------------------|
| Menu   | Help                                                       |                   |
| Name:  | disney                                                     | Limit: 10 🔹       |
| Type:  | Amusement Park Area (/amusement_parks/amusement_park_area) | Add type     Find |
|        | Results: Adventureland (Amusement Park Area)               |                   |
| -      | 107                                                        |                   |

#### Freebase W Wiki

#### Adventureland

Adventureland is one of the "cool themed lands" at the many Disneyland-style theme parks run by the Walt Disney Company around the world. It is themed to resemble the remote jungles in Africa, Asia, South America, and the South Pacific. "To create a land that would make this dream reality", said Walt Disney, "we pictured ourselves far from civilization, in the remote jungles of Asia and Africa." Adventureland provides a 1950s view of exotic adventure, capitalizing on the post-

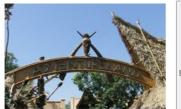

war Tiki craze. Lush vegetation resembles jungles while elements of the "other" surround the visitor. Tribal performance masks, conga drums, non-American totem poles, exotic animal statues, and architecture of Pacific influence make for a confined area wherein industry and technology take a back seat to uncharted nature. Noted art historian David T. Doris explains Adventureland as, "a pastiche of imaginary colonial spaces, conflated within the green and foliate milieu of 'the Jungle.'" Disneyland's Adventureland was originally envisioned as True-Life Adventureland, and was to be based on Walt's famous award winning nature documentaries on Africa and Asia. The land was originally supposed to have real animals

#### Parks:

Disneyland Tokyo Disneyland Hong Kong Disneyland

©2012 Integrated Computer Solutions, Inc. All Rights Reserved.

#### **Qt Google Places**

- Qt C++ client which uses the Google Places API.
- The Google Places API is a service that returns information about Places – as establishments, geographic locations, or prominent points of interest – using HTTP requests.
- Place requests specify locations as latitude/longitude coordinates.
- Hosted at:
  - http://code.google.com/p/qt-google-places/

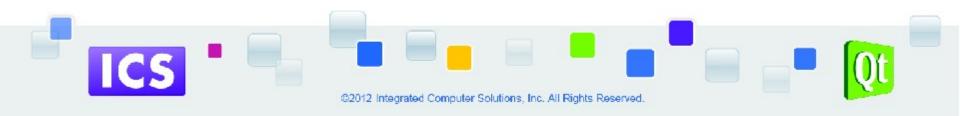

#### **Qt Google Places**

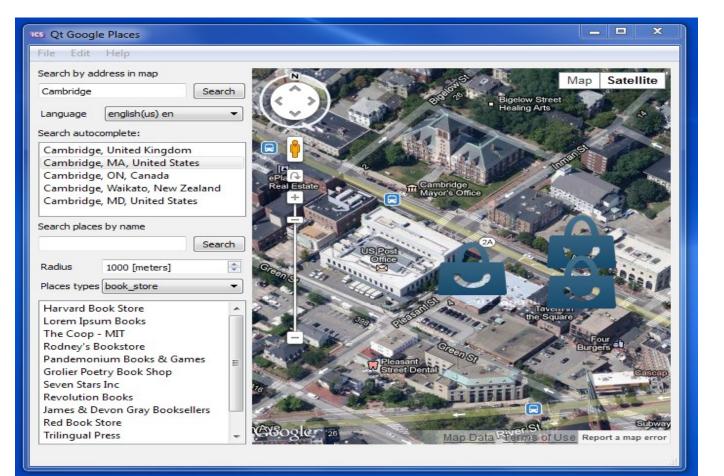

ICS

#### **Qt Google Plus**

- Qt C++ client which uses the Google+ API.
- The Google+ API is the programming interface to the Google+ social networking service.
- You can use the API to integrate your application with Google+ to support social networking features.
- Hosted at:
  - http://code.google.com/p/qt-google-plus/

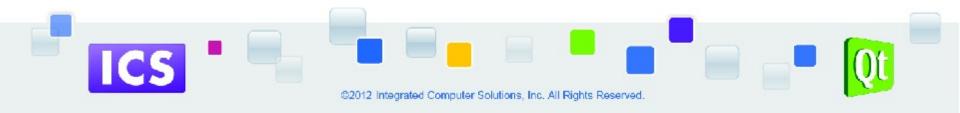

#### **Qt Google Plus**

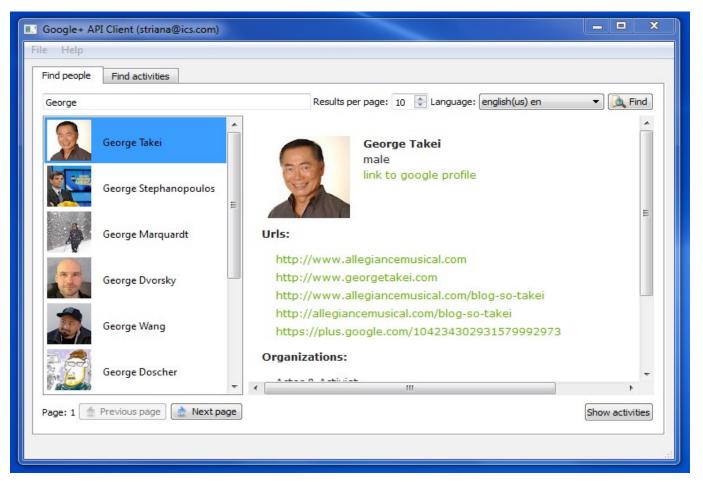

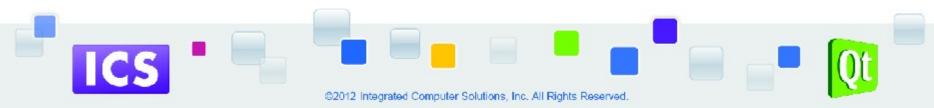

## **Qt Google Shopping**

- Qt C++ client which uses the Google Shopping API.
- The Google Search API for Shopping allows developers, to build applications using product data.
- Hosted at:
  - http://code.google.com/p/qt-google-shopping/

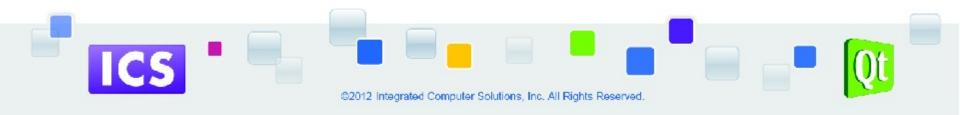

#### **Qt Google Shopping**

| le<br>E | Products Tools Help                                               |                  |        |          |      |
|---------|-------------------------------------------------------------------|------------------|--------|----------|------|
| ear     | ch: Car                                                           |                  |        | 🕶 Us 👻 📃 | Find |
|         | Title                                                             | Brand            | Price  | Currency |      |
| 1       | Pioneer AVH-P2400BT DVD AV Receiver w/iPod & Bluetooth            | Pioneer          | 345    | USD      |      |
| 2       | Disney Cars Power Wheels Lightning McQueen 6-Volt Battery-Pow     | Fisher Price     | 229.97 | USD      |      |
| 3       | Silverlit Interactive Bluetooth Remote Control Enzo Ferrari Car   | Silverlit        | 79.95  | USD      |      |
| 4       | Silverlit Interactive Bluetooth Remote Control Car - Ferrari Enzo | Silverlit        | 79.99  | USD      |      |
| 5       | Associated TC3 Touring Car RTR Plus 2042                          | Associated       | 329.97 | USD      |      |
| 6       | Spy Gear Spy Video Car By Wild Planet                             | Wild Planet      | 89.99  | USD      |      |
| 7       | Sony DSX-S310BTX Car Stereo Receiver                              | Sony             | 279.99 | USD      |      |
| 8       | Mattel Hot Wheels Video Racer Camera Car (White)                  | Mattel           | 45     | USD      |      |
| 9       | Britax Convertible Boulevard 70 Car Seat - Onyx                   | Britax           | 289.99 | USD      |      |
| 10      | XRAY T3R 1/10 Racing Electric Touring Car - XRA300103             | Xray             | 264.99 | USD      |      |
| 11      | Graco SmartSeat All in One Car Seat - Rosin                       | Graco            | 293.79 | USD      |      |
| 12      | Traxxas Mustang Boss VXL 1/16 4WD 2.4 RTR Electric RC Car         | HobbyTron        | 299.95 | USD      |      |
| 13      | Boss BV9555 Car Video Player - 7" Active Matrix TFT LCD - PAL, NT | BOSS             | 222    | USD      |      |
| 14      | Britax Frontier 85 Booster Car Seat                               | Britax           | 224.99 | USD      |      |
| 15      | Traxxas 1/16 Ken Block Gymkhana Fiesta Rally Car w/2.4 GHz RTR T  | Traxxas          | 289.95 | USD      |      |
| 16      | Britax Frontier 85 SICT Booster Car Seat - Onyx                   | Britax           | 271.99 | USD      |      |
| 17      | Tomy AFX 4 Lane Super International HO Scale Slot Car Racing Set  | AFX              | 194.95 | USD      |      |
| 18      | Ford GT 40 Nitro RC Car Reaches Speeds To 90 MPH (FASTEST ON      | Trend Times Toys | 499.98 | USD      |      |
| 19      | Maxi-Cosi Pria 70 Air Convertible Car Seat                        | Maxi-Cosi        | 249.99 | USD      |      |
| 20      | Subaru WRX STI Style 1:7 Scale RTR Nitro RC Car                   | Other            | 324.95 | USD      |      |

ICS

#### **Qt OAuth Library**

- Qt Library providing OAuth 2.0 for the Google API
- Google APIs use the OAuth 2.0 protocol for authentication and authorization.
- Some of the API clients have a dependency on this module.
- Hosted at:
  - http://code.google.com/p/qt-oauth-lib/

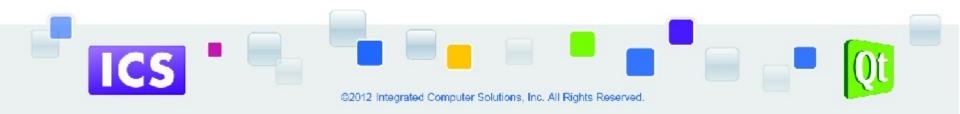

## **Qt Google Big Query**

- Qt C++ client which uses the Google Big Query API
- Google Big Query is a web service that lets you do interactive analysis of massive datasets – up to billions of rows.
- Hosted at:
  - http://code.google.com/p/qt-google-bigquery/

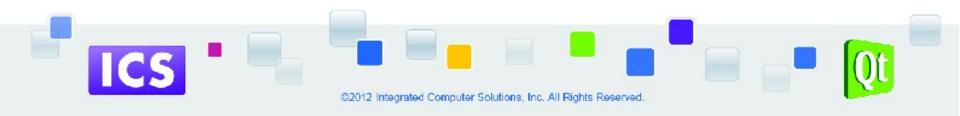

#### **Qt Big Query**

| Datasets for client ID                                | Tables for dataset                                                                                                    | Table or guery columns                                                     | Table or query data                                                                                                    |
|-------------------------------------------------------|----------------------------------------------------------------------------------------------------|----------------------------------------------------------------------------|----------------------------------------------------------------------------------------------------|
| Client ID:<br>123456789<br>weather_dataset<br>samples | only_winter<br>moscow_weather                                                                                                    | season STRING NULLABLE<br>day FLOAT NULLABLE<br>temperature FLOAT NULLABLE | -2.0;365.0;Winter;       ▲         5.0;355.0;Winter;       -         -3.0;335.0;Winter;       -         -2.0;360.0;Fall;       19.0;270.0;Fall;         25.0;255.0;Fall;       29.0;245.0;Summer;         28.0;240.0;Summer;       28.0;240.0;Summer;         28.0;180.0;Summer;       28.0;180.0;Summer;         23.0;140.0;Summer;       23.0;140.0;Summer;         23.0;120.0;Summer;       19.0;125.0;Spring; |
| SELECT season FROM [%DataSet                          | Get table data (max 1000 rows)<br>IN(weight_pounds) FROM [samples.natality<br>Name.%TableName] GROUP BY (season)<br>temperature) FROM [%DataSetName. |                                                                            | 15.0;115.0;Spring;<br>10.0;100.0;Spring;<br>2.7;89.0;Spring;<br>2.6;87.0;Spring;<br>*                                                                                                    |
|                                                       | temperature) FROM [%DataSetName.<br>'Summer')                                                                                                    |                                                                            |                                                                                                    |
|                                                       |                                                                                                    |                                                                            |                                                                                                    |

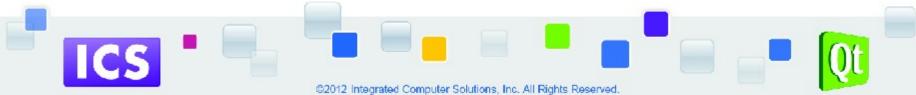

### **Qt Google Prediction**

- Qt C++ client which uses the Google Prediction API.
- The Google Prediction API provides pattern-matching and machine learning capabilities.
- Hosted at:
  - http://code.google.com/p/qt-google-prediction/

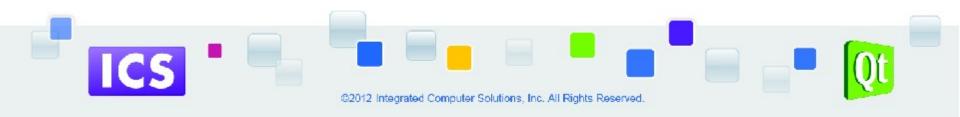

#### **Qt Google Prediction**

| Help                                                                                                    |                                              |
|----------------------------------------------------------------------------------------------------|----------------------------------------------|
| × C                                                                                                    |                                              |
| rams Text Test                                                                                                    |                                              |
| Models                                                                                                    |                                              |
| List                                                                                                    | Status                                       |
| types_of_sentence                                                                                                    | <ul> <li>Name - types_of_sentence</li> </ul> |
| potential_buyers                                                                                                    | Training - DONE                              |
| moscow_weather                                                                                                    | Type - classification                        |
| less-greater-100-basic                                                                                                    | Labels - 3                                   |
| less-greater-100                                                                                                    | Accuracy - 0.5<br>Instances - 17             |
| lang_identifier<br>lang id russian                                                                                                    | TINSTANCES - 17                              |
| Description                                                                                                    |                                              |
| and a state of the second state of the second |                                              |
| This model is to predict if the sentence is <b>Ir</b><br>Enter the sentence in English, and click <b>Pre</b>                                                                                                    | dict button.                                 |
| Enter the sentence in English, and dick <b>Pre</b>                                                                                                    | dict button.                                 |
| Enter the sentence in English, and dick <b>Pre</b>                                                                                                    | dict button.                                 |
| Enter the sentence in English, and click <b>Pre</b><br>Prediction<br>How is it going?                                                                                                    | edict button.                                |
| Enter the sentence in English, and dick <b>Pre</b>                                                                                                    | edict button.                                |
| Enter the sentence in English, and dick <b>Pre</b><br>Prediction<br>How is it going?<br>Result:                                                                                                    | edict button.                                |
| Enter the sentence in English, and dick Pre<br>Prediction<br>How is it going?<br>Result:<br>Interrogative<br>Exclamation: 0.007144<br>Declarative: 0.188337                                                                                                    | edict button.                                |
| Enter the sentence in English, and dick Pre<br>Prediction<br>How is it going?<br>Result:<br>Interrogative<br>Exclamation: 0.007144                                                                                                    | edict button.                                |
| Enter the sentence in English, and dick Pre<br>Prediction<br>How is it going?<br>Result:<br>Interrogative<br>Exclamation: 0.007144<br>Declarative: 0.188337                                                                                                    | edict button.                                |
| Enter the sentence in English, and dick Pre<br>Prediction<br>How is it going?<br>Result:<br>Interrogative<br>Exclamation: 0.007144<br>Declarative: 0.188337                                                                                                    | edict button.                                |
| Enter the sentence in English, and dick Pre<br>Prediction<br>How is it going?<br>Result:<br>Interrogative<br>Exclamation: 0.007144<br>Declarative: 0.188337                                                                                                    | edict button.                                |
| Enter the sentence in English, and dick Prediction<br>How is it going?<br>Result:<br>Interrogative<br>Exclamation: 0.007144<br>Declarative: 0.188337<br>Interrogative: 0.804519                                                                                                    | edict button.                                |
| Enter the sentence in English, and dick Pre<br>Prediction<br>How is it going?<br>Result:<br>Interrogative<br>Exclamation: 0.007144<br>Declarative: 0.188337                                                                                                    | edict button.                                |

ECS Computer Solutions, Inc. All Rights Reserved.

### How To Get Started

- Get source code from code.google.com
- See Wiki documentation for any build requirements and dependencies (e.g. QJson).
- Each project has a Wiki and issue tracker.
- C++ applications should work on Windows, Linux, and Mac OS X.
- Help test and contribute to code.

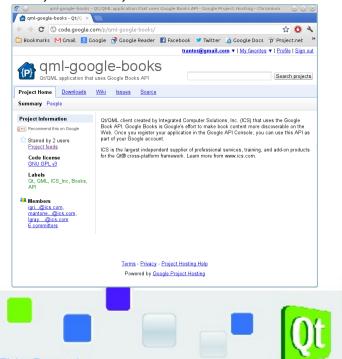

#### How To Get Started

- Projects in Google Code do not contain Google Application secrets.
- Need to go through registering Google Application and modifying the code to add your application secrets.
- For Prediction and Big Query you may want to add billing to your account.

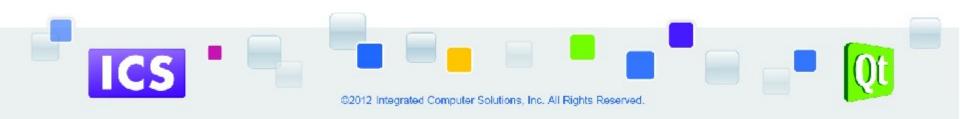

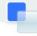

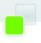

#### Demos

• Also see additional demos at the ICS booth.

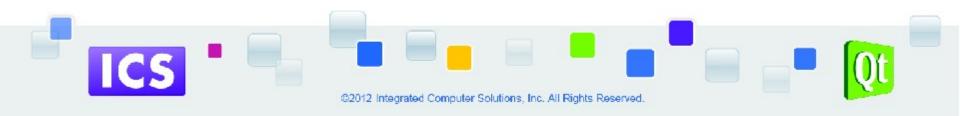

#### **Future Work**

- Enhancements
- Bug fixes
- Support for more APIs
- Better QML support for platforms other than MeeGo (Harmattan) and Symbian

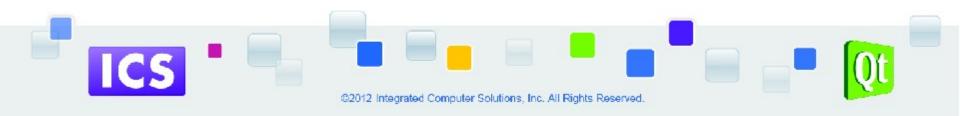

#### References

- http://www.ics.com/technologies/qt\_google\_apis/
- http://code.google.com/
- Each API project has git repository, downloads, Wiki, and bug tracker.

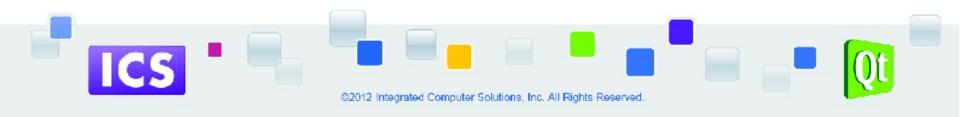

#### Q & A

• Questions?

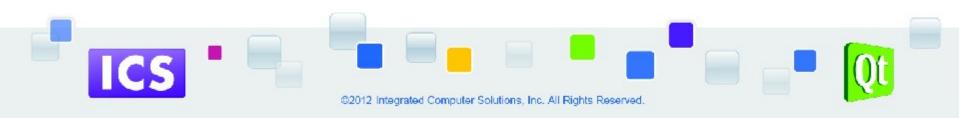

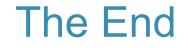

## Thank you very much for attending!

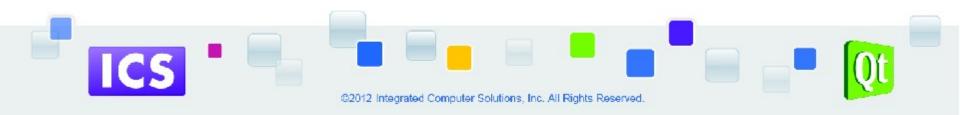